PAGE size: 17x24 cm; Margins: Top: 3cm; Bottom: 2 cm; Left & Right: 2cm.

Paragraph format: Justified, Single space (spacing before: 0, after: 0, line spacing: single).

Font: Times new roman TNR (normal style)

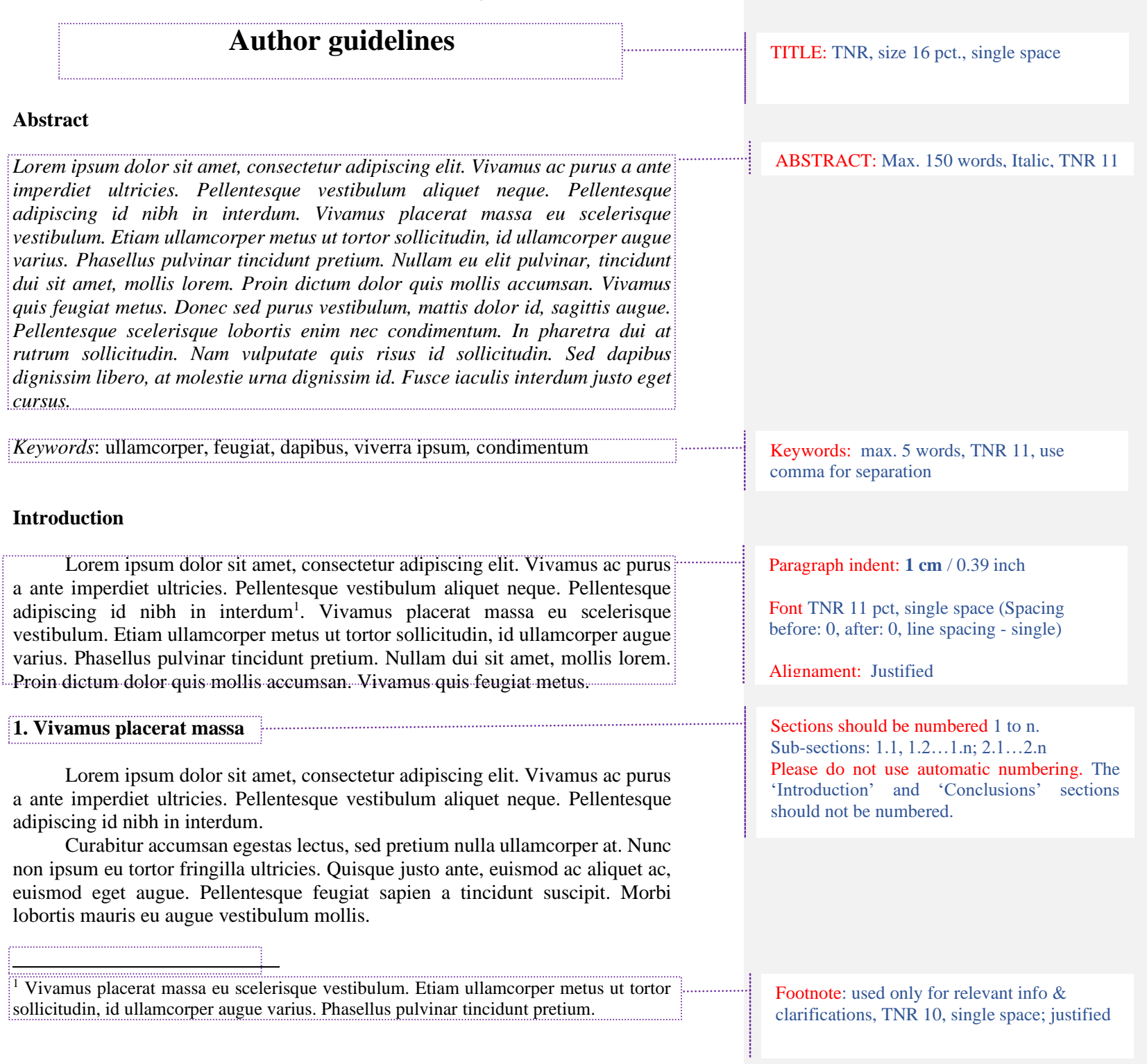

# **1.1. Nullam eu elit pulvinar**

Vivamus placerat massa eu scelerisque vestibulum. "Etiam ullamcorper metus ut tortor sollicitudin, id ullamcorper augue varius" (Smith, 2013, p. 14). Phasellus pulvinar tincidunt pretium. Nullam eu elit pulvinar, tincidunt dui sit amet, mollis lorem. Proin dictum dolor quis mollis accumsan. Vivamus quis feugiat metus (Hill, 2014).

Donec sed purus vestibulum, mattis dolor id, sagittis augue. Pellentesque scelerisque lobortis enim nec condimentum. In pharetra dui at rutrum sollicitudin. Duis justo nibh, condimentum gravida laoreet at, dictum in felis. Praesent est purus, auctor eu dapibus ac, mattis sed leo.

Cras in nibh vel tellus scelerisque fermentum. Donec (Smith et al., 2013) posuere, turpis sagittis egestas fermentum, leo mauris suscipit lectus, quis pretium metus nibh ut ante.

Suspendisse potenti:

- Nam pulvinar, lectus vel egestas cursus, sapien nulla feugiat odio, nec tincidunt mauris erat quis risus;
- Donec dictum elit ac nisi mollis posuere. Curabitur accumsan egestas lectus, sed pretium nulla ullamcorper at. Nunc non ipsum eu tortor fringilla ultricies;

Morbi lobortis mauris eu augue vestibulum mollis. Proin feugiat euismod nibh, et adipiscing purus lobortis sed. Fusce fermentum tincidunt lacus, eget viverra ipsum porttitor vitae.

Donec ullamcorper libero et viverra placerat. Quisque in eros bibendum, euismod dolor sit amet, porta risus. Fusce eleifend non tortor et pulvinar. Maecenas sollicitudin, velit in commodo fringilla, mauris lacus lacinia enim, et varius eros massa at sapien. Morbi nibh arcu, pulvinar id ultricies vel, imperdiet in felis. Suspendisse volutpat a urna ac iaculis. Cras a libero sit (Smith, 2013, p. 15).

### **1.2. Cras in nibh vel tellus scelerisque fermentum**

Donec posuere, turpis sagittis egestas fermentum, leo mauris suscipit lectus, quis pretium metus nibh ut ante. Curabitur accumsan egestas lectus, sed pretium nulla ullamcorper at. Nunc non ipsum eu tortor fringilla ultricies. Pellentesque feugiat sapien a tincidunt suscipit. Fusce fermentum tincidunt lacus, eget viverra ipsum porttitor vitae (see Figure 1).

Please use no more than **two level of headings**. Do not use two heading next to each other without text in-between.

For **direct quotation**, please use double quotation marks (" "). Always include the author, year, and page number as part of the citation.

When **a citation** is used, source material must be documented in the body of the paper by citing the author(s) and year of the sources.

In sources with **more than 2 authors** the reference should be as in the example from text (first author's surname et al., year). In the reference list all authors must be listed.

Bullets & Numbering: use **simple lines** or **arab numbers**, TNR 11, Hanging: 0,63 cm.

A **quotation with 40 or more words** should be included in block format (without quotation marks) apart from the surrounding text **– indent: left & right 0.5 cm.**

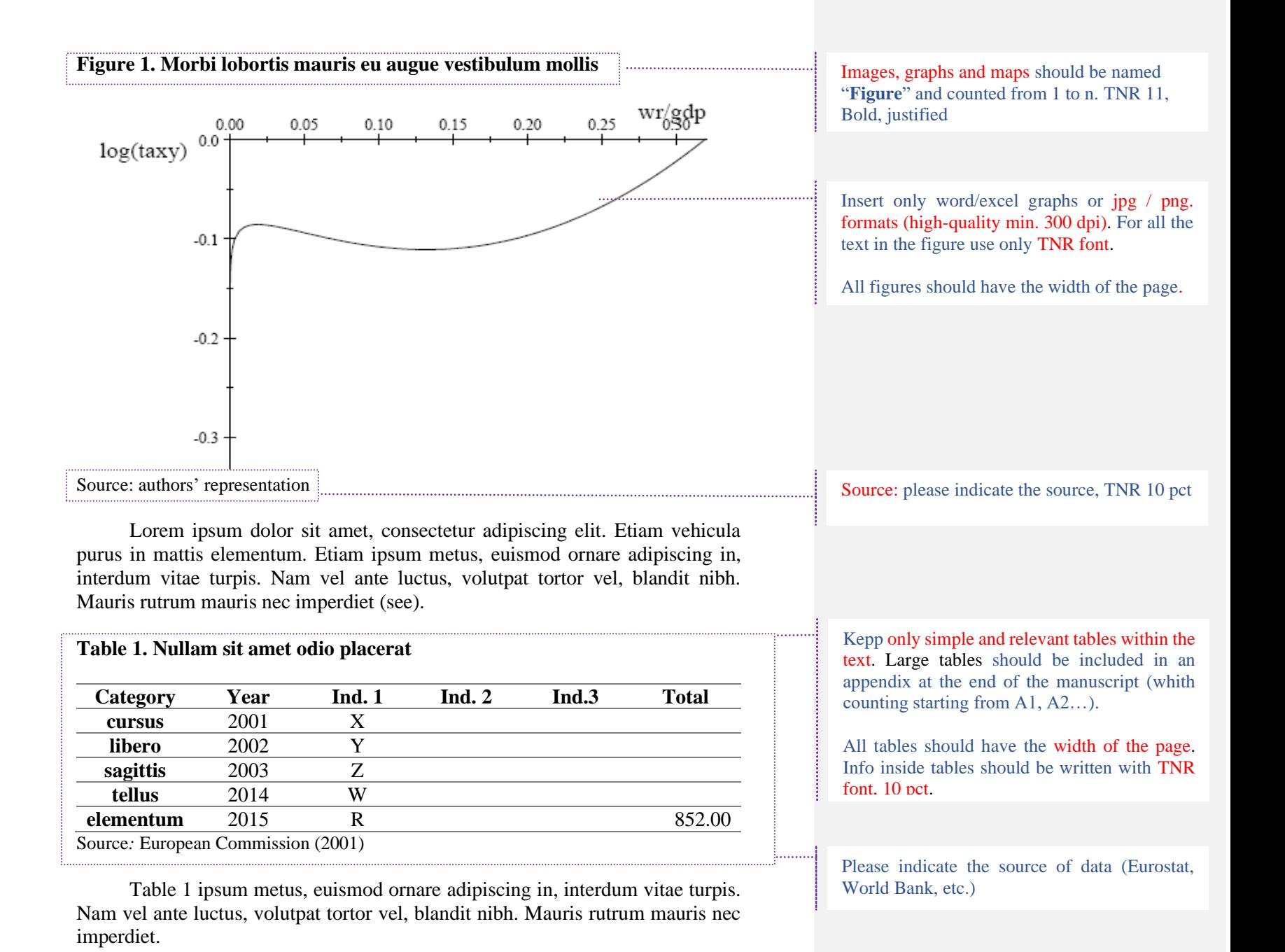

## **2. Turpis purus**

Fusce pellentesque ipsum ac egestas vestibulum. In interdum tempor risus, sed accumsan turpis euismod eu. Morbi pellentesque fringilla fringilla. Ut dui quam, lobortis placerat massa quis, faucibus dignissim lorem.

 $(1+x)^n$ n=1+nx/1!+(n(n-1) x^2)/2!+…(1)

Sed dui nulla, ultrices eu turpis ac, ultricies ornare felis. Nulla commodo massa a quam euismod pretium. Donec tempor, neque ac venenatis luctus, nulla ante aliquet odio, ac lobortis lorem ligula id metus. Maecenas. Fusce rutrum nulla ut nisl condimentum, quis dapibus quam tempor. Fusce lacus lacus, lobortis vel nisl eu, molestie suscipit justo.

#### **Conclusions**

Cras in nibh vel tellus scelerisque fermentum. Donec posuere, turpis sagittis egestas fermentum, leo mauris suscipit lectus, quis pretium metus nibh ut ante. Suspendisse potenti. Nam pulvinar, lectus vel egestas cursus, sapien nulla feugiat odio, nec tincidunt mauris erat quis risus. Donec dictum elit ac nisi mollis posuere. Donec ullamcorper libero et viverra placerat. Quisque in eros bibendum, euismod dolor sit amet, porta risus. Fusce eleifend non tortor et pulvinar. Maecenas sollicitudin, velit in commodo fringilla, mauris lacus lacinia enim, et varius eros massa at sapien. Morbi nibh arcu, pulvinar id ultricies vel, imperdiet in felis. Suspendisse volutpat a urna ac iaculis. Cras a libero sit.

**Acknowledgement:** This work was supported by a grant of the dolor sit amet, porta risus. Fusce eleifend non tortor et pulvinar. Maecenas sollicitudin, velit in commodo fringilla, mauris lacus project number PN-II-TE-2014-4-0534.

#### **References**

Smith, M. (2013). *Pocket guide to cultural assessment.* London: Routledge. Smith, M. (2012). European institutions. *Eastern Journal of European Studies*, *5*(1), pp. 43-70. <https://doi.org/10.47743/ejes-2022-0201>

Math equations sould be submited as editable text and not as images. Present simple formula in line with normal text where possible and use "/" instead of a horizontal line for small fractional terms.

Acknowledgements should be inclued at the end of the article before the references (not include them as a footnote to the title or otherwise).

The complete references list in accordance with the APA style is placed at the end of the paper, listed in alphabetical order. It should be single spaced, TNR, size 10,

hanging: 1 cm;

Please consider the examples in the next section.

#### **How to cite**

#### **General mandatory rules:**

- All references included in the reference list should be cited in the text, and vice versa.
- **Non-English references shall be translated** between squared brackets.
- Arange all sources alphabeticaly, not by format of publication (book, journal, etc.)
- DOI's if available, **always add a DOI** to the end of print or online resources in your reference lists, include full link:

<https://doi.org/10.47743/ejes-2022-0201> not <del>[DOI: 10.47743/ejes-2022-0201](https://doi.org/10.47743/ejes-2022-0201)</del>

*Eastern Journal of European Studies* use citation rules in accordance with the APA style: the Publication Manual of the *American Psychological Association*, Seventh Edition (2020).

## **Citation in text**

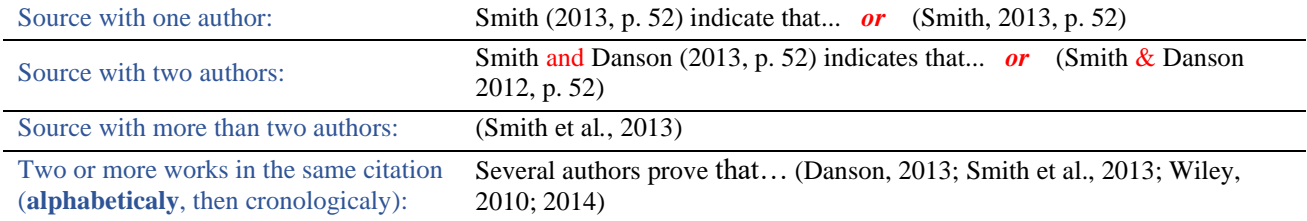

## **Citation in reference list**

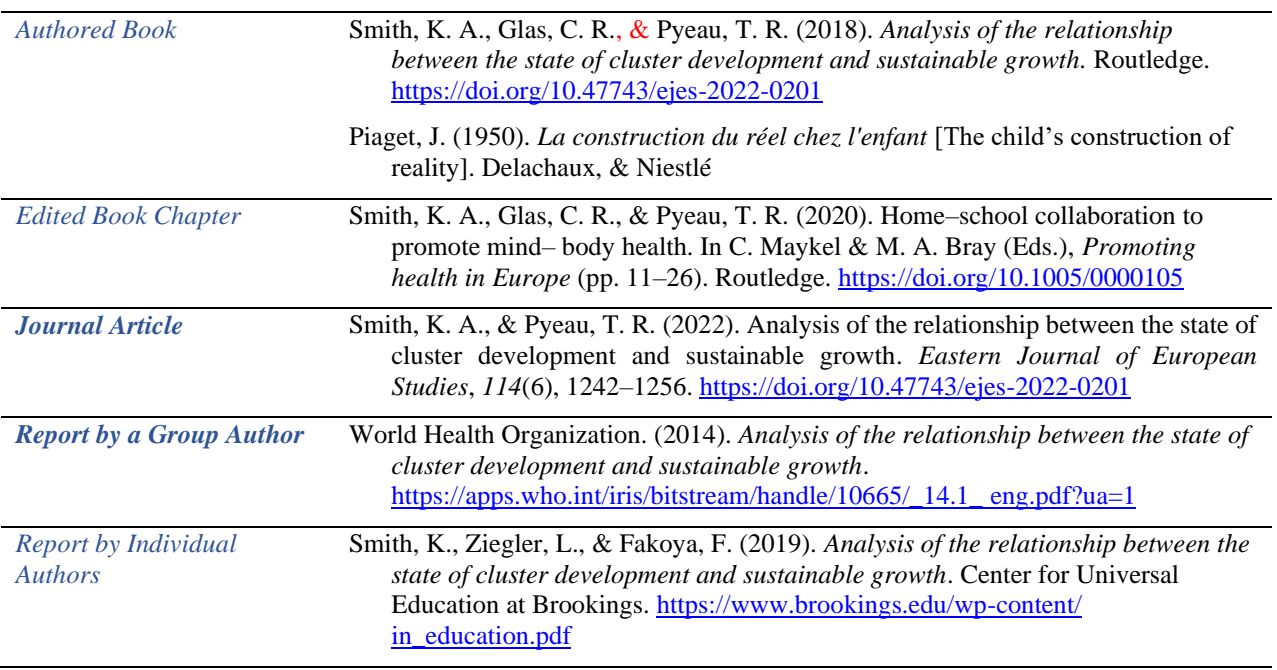

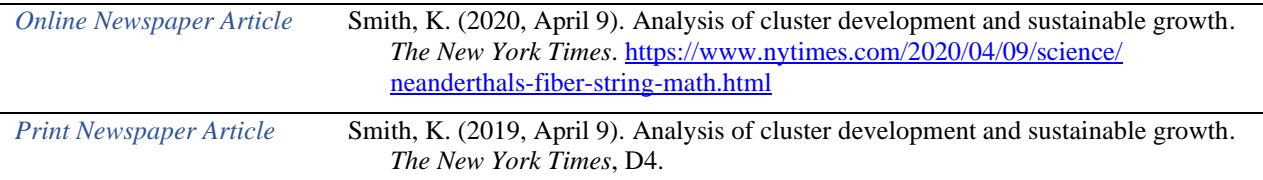

This guide was created based on:

American Psychological Association. (2022). *APA Style common reference examples guide*. <https://apastyle.apa.org/instructional-aids/reference-examples.pdf>

For other examples, please see the web page of American Psychological Association <https://apastyle.apa.org/style-grammar-guidelines/references/examples>

**!!** If you use a reference management software in your Word document (e.g., Zotero, EndNote, Mendelay etc.) please **convert references to plain text** before sending the document